# Berechtigungen in SAP S/4HANA und SAP Fiori

Umfassendes Handbuch zum Berechtigungswesen in SAP S/4HANA

> **[» Hier geht's](https://www.edv-buchversand.de/product/rw-9334/Berechtigungen%20in%20SAP%20S/4HANA%20und%20SAP%20Fiori)  direkt zum Buch**

DAS VORWORT

Dieses Vorwort wird Ihnen von www.edv-buchversand.de zur Verfügung gestellt.

# **Einleitung**

In der digitalen Geschäftswelt sind SAP-Systeme weit verbreitet und spielen eine entscheidende Rolle bei der Verwaltung geschäftskritischer Prozesse. Die korrekte Vergabe und Verwaltung von Berechtigungen innerhalb dieser Systeme ist von entscheidender Bedeutung, um die Sicherheit und Integrität sensibler Unternehmensdaten zu gewährleisten. Dieses Buch bietet eine umfassende Einführung in die Grundlagen des Berechtigungsmanagements in SAP S/4HANA und deckt eine Vielzahl von Themen ab, die für ein erfolgreiches Berechtigungsmanagement von zentraler Bedeutung sind.

Die einzelnen Kapitel dieses Buchs wurden sorgfältig zusammengestellt, um Ihnen einen strukturierten und praxisorientierten Einstieg in das SAP-Berechtigungsmanagement zu ermöglichen. Ausgehend von den grundlegenden Konzepten und technischen Elementen der SAP-Berechtigungsverwaltung werden Sie schrittweise an komplexere Themen herangeführt, wie z. B. die Gestaltung und Dokumentation von Berechtigungskonzepten, organisatorische Herausforderungen bei der Benutzer- und Berechtigungsverwaltung sowie Werkzeuge für die SAP-Benutzer- und Berechtigungsverwaltung.

Sie lernen Rollen zu pflegen, Berechtigungen in SAP Fiori und der HANA-Datenbank zu verwalten, Tracing durchzuführen und eine effiziente Benutzerverwaltung zu betreiben. Darüber hinaus lernen Sie die Customizing- und Einstellungsmöglichkeiten des SAP-Berechtigungsmanagements kennen und erfahren, wie Sie kritische Berechtigungen überwachen und methodische Vorgehensweisen im täglichen Betrieb und in Projekten anwenden können.

Das Buch zeichnet sich durch seinen praxisorientierten Ansatz aus. Neben fundierten theoretischen Erläuterungen enthält es zahlreiche Beispiele, Best Practices und Tipps, die Ihnen helfen, das Gelernte in realen Szenarien anzuwenden.

# **Zielgruppen**

Ganz gleich, ob Sie neu in das SAP-Berechtigungsmanagement einsteigen oder Ihre vorhandenen Kenntnisse vertiefen möchten, dieses Buch soll Ihnen ein zuverlässiger Begleiter auf Ihrem Weg sein. Halten Sie es als Nachschlagewerk im Tages- und Projektgeschäft stets griffbereit und bauen

**An wen sich dieses Buch richtet**

**Themen dieses Buchs**

Sie die Kompetenzen auf, die Sie benötigen, um Rollen zu erstellen, zu pflegen, nach SAP S/4HANA zu migrieren und die Sicherheit in Ihrem Unternehmen zu gewährleisten.

#### **Hinweise zur Lektüre**

Sie können die Kapitel der Reihe nach lesen oder Sie beschäftigen sich mit einzelnen Kapiteln zu den Themen, die Sie gerade interessieren. Unabhängig davon, wie Sie dieses Buch lesen, hoffen wir, dass es Ihnen nützlich sein wird. Wenn SAP-Berechtigungen für Sie neu sind, empfehlen wir Ihnen, zuerst Kapitel 1, »Grundlagen«, sowie Kapitel 2, »Technische Elemente der SAP-Berechtigungsverwaltung«, zu lesen.

Wir raten Ihnen außerdem, Kapitel 6 über die Rollenpflege zu lesen und sich mit der Konstruktion von Rollen vertraut zu machen. Kapitel 3, »Konzeption und Dokumentation von SAP-Berechtigungskonzepten«, sollten Sie vor Kapitel 7, »Berechtigungen in SAP Fiori«, lesen. Dort bauen wir auf dem Wissen über die Konstruktion von Rollen und die Rollenpflege aus den vorherigen Kapiteln auf.

### **Aufbau dieses Buchs**

Dieses Buch ist in zwei Teile und 13 Kapitel gegliedert, in denen die verschiedenen Aspekte von Berechtigungen in SAP S/4HANA und SAP Fiori behandelt werden.

**Teil I** enthält die theoretischen Grundlagen der Benutzer- und Berechtigungsverwaltung. Dieser Teil richtet sich sowohl an Personen, die neu in das Thema SAP-Berechtigungen einsteigen, als auch an Personen, die selbst keine Berechtigungen im SAP-System verwalten, aber für ihre Arbeit ein Verständnis des Themas benötigen (z. B. SAP-Projektleitung, SAP Application Owner und IT-Audit).

**Teil II** ist ausschließlich praxisorientiert und enthält Schritt-für-Schritt-Anleitungen mit Screenshot

s. Dieser Teil ist vor allem für diejenigen interessant, die direkt im System arbeiten (z. B. SAP-Berechtigungsadministration und Consulting). Wenn Sie diesen Teil lesen, empfehlen wir Ihnen, ein Test- oder Demosystem zur Hand zu haben, damit Sie die Übungen direkt durchführen können.

Sehen wir uns die einzelnen Kapitel kurz an:

In **Kapitel 1**, »Grundlagen«, erklären wir, warum ein SAP-Berechtigungs- **Grundlagen** konzept benötigt wird, wie sich SAP-Berechtigungen über die Jahre entwickelt haben und welche Besonderheiten SAP-Berechtigungen in SAP S/4HANA im Vergleich zu SAP ECC haben. Außerdem wird erläutert, welchen Einfluss die SAP-Architektur auf SAP-Berechtigungen hat und welche Ansätze Sie für die Migration der SAP-Berechtigungen aus SAP ECC in SAP S/4HANA verfolgen können.

**Kapitel 2**, »Technische Elemente der SAP-Berechtigungsverwaltung«, knüpft an Kapitel 1 an und beschreibt die grundlegenden technischen Elemente der SAP-Berechtigungsverwaltung wie Rollen, Profile, Berechtigungsobjekte, Benutzerstamm, SU24-Vorschlagswerte sowie wesentliche Customizing-Einstellungen und Berechtigungstraces.

In **Kapitel 3**, »Konzeption und Dokumentation von SAP-Berechtigungskonzepten«, erfahren Sie, welche konzeptionellen Fragen beantwortet werden müssen, bevor ein SAP-Berechtigungskonzept entsteht sowie welche Ansätze es für das Rollenkonzept in der Praxis gibt. Außerdem ist Thema, welchen Einfluss das neue Designs des SAP Fiori Launchpad auf das SAP-Berechtigungskonzept hat, wie ein SAP-Berechtigungskonzept dokumentiert werden soll, was unter kritischen SAP-Berechtigungen verstanden wird und wie sie für das Unternehmen definiert werden können. Auch der Zweck eines Notfallbenutzerkonzepts wird erläutert.

Die Zusammenarbeit in vielen Berechtigungsprojekten wird insbesondere dadurch erschwert, dass es kein gemeinsames Verständnis von SAP-Berechtigungen und den Verantwortlichkeiten im SAP-Berechtigungswesen gibt. Wie die organisatorischen Herausforderungen im SAP-Berechtigungswesen gemeistert werden können, wird in **Kapitel 4**, »Organisatorische Herausforderungen im Benutzer- und Berechtigungsmanagement«, beschrieben.

In **Kapitel 5**, »Werkzeuge für das SAP-Benutzer- und Berechtigungsmanage- **Werkzeuge** ment«, geht es um die Berechtigungswerkzeuge und deren Bedeutung für die SAP-Berechtigungsverwaltung. Je nach Umfang und Aufwand der Berechtigungsadministration kann der Einsatz dieser Werkzeuge sinnvoll sein. Dieses Kapitel bietet eine Hilfestellung bei der Auswahl von Berechtigungswerkzeugen für Ihre Organisation.

**Kapitel 6**, »Rollenpflege«, behandelt den gesamten Prozess der Rollen- **Rollenpflege** pflege in einem SAP-System – von der Namenskonvention bis zur Ableitung und Massenänderung. Das Kapitel wendet sich praxisbezogen den täglichen Aufgaben der Berechtigungsadministration zu.

**SAP-Fiori-Berechtigungen** In **Kapitel 7**, »Berechtigungen in SAP Fiori«, werden die Berechtigungen von Benutzern für SAP-Fiori-Apps besprochen. Die Aktivitäten zur Pflege

**Technische Elemente**

**Konzeption und Dokumentation**

**Organisatorische Herausforderungen**

der Fiori-Berechtigungen werden in Abhängigkeit von der Systemarchitektur und -version vorgestellt. Es wird beschrieben, wie Sie Kachelkataloge, Kachelgruppen, Bereiche, Seiten und Abschnitte pflegen und zu Rollen hinzufügen können. Sie bekommen außerdem ein Beispiel für eine Namenskonvention für SAP-Fiori-UI-Entitäten. **SAP-HANA-Berechtigungen** In **Kapitel 8**, »Berechtigungen in SAP HANA«, erhalten Sie eine Einführung in die Berechtigungsgrundlagen der SAP-HANA-Datenbank. Wir stellen Ihnen die Standardbenutzer in HANA-Datenbanken und weitere Benutzertypen mit ihren Merkmalen vor und erläutern Ihnen die Pflege dieser Benutzertypen mit dem SAP HANA Cockpit. Sie lernen außerdem, wie Sie eine Rolle im SAP HANA Cockpit erstellen können. **Fehlerbehebung und Traces** Die Analyse und Lösung von Berechtigungsfehlern in SAP ist eine wichtige Aufgabe der Berechtigungsadministration im Tagesbetrieb und während der Projekttestphasen. In **Kapitel 9**, »Fehlerbehebung und Traces«, werden altbekannte Werkzeuge zur Analyse von Berechtigungsfehlern (wie die Transaktion SU53 und Berechtigungstraces) und Ansätze für die Lösung von Berechtigungsfehlern bei CDS-View-basierten Anwendungen und Fiori-Apps erläutert. **Benutzermanagement** In **Kapitel 10**, »Benutzermanagement«, werden grundlegende Elemente rund um das Benutzermanagement in einem SAP-System behandelt. Wir erklären u. a., wie Sie Benutzer in einem SAP-System anlegen und pflegen, welche Möglichkeiten es für die Rollenzuweisung und die Auswertung von Benutzern gibt und wie Sie das Konzept der Business-Benutzer einführen können. **Customizing** In **Kapitel 11**, »Praxisübungen zum Customizing«, erhalten Sie Schritt-für-Schritt-Anleitungen für die Bedienung der Transaktionen SU24, SU25 und SUPO sowie für die Customizing-Einstellungen für die Berechtigungssteuerung der Transaktion BP (Geschäftspartner bearbeiten). **Monitoring von kritischen Berechtigungen** Sobald die kritischen SAP-Berechtigungen für ein Unternehmen definiert und beschrieben sind, stellt sich die Frage, wie das Monitoring erfolgen soll und wie es vermieden werden kann, dass unberechtigte Benutzer kritische Berechtigungen im SAP-System zugewiesen bekommen. Im SAP-Standard gibt es Funktionen für die Prüfung und das Monitoring von kritischen Berechtigungen, die in **Kapitel 12**, »Monitoring von kritischen Berechtigungen«, vorgestellt werden. **Tages- und Projektbetrieb** In **Kapitel 13**, »Methodische Vorgehensweisen im Tages- und Projektbetrieb«, diskutieren wir praktische Beispiele aus Projekten und aus dem Tagesbetrieb im SAP-Berechtigungswesen und geben Ihnen Checklisten und Schritt-für-Schritt-Anleitungen an die Hand.

In diesem Buch verwenden wir Informationskästen, um Sie auf bestimmte **Informationskästen** Dinge gesondert hinzuweisen:

In Kästen, die mit Hinweissymbol gekennzeichnet sind, finden Sie Informationen zu weiterführenden Themen oder wichtigen Inhalten, die Sie sich merken sollten.

Mit diesem Symbol sind Tipps aus der Berufspraxis markiert, die praktische Empfehlungen geben und Ihnen die Arbeit erleichtern können.

Die durch dieses Symbol kenntlich gemachten Beispiele weisen auf Szenarien aus der Praxis hin und veranschaulichen die dargestellten Funktionen.

Wir haben in diesem Buch auf die Verwendung einer gendergerechten Sprache geachtet und, wo möglich, neutrale Formen verwendet. Gegendert werden allerdings nur solche Begriffe, die sich auf reale Personen beziehen, keine Begriffe wie Rollenbezeichnungen oder der technische Benutzer.

Das Buch beruht auf SAP-S/4HANA- Releasestand 2021 (On-Premise).

# **Danksagung**

An dieser Stelle möchten wir uns für Ihr Interesse an SAP-Berechtigungen und an diesem Buch bedanken. Wir hoffen, dass Ihnen dieses Buch bei der Bewältigung Ihrer Herausforderungen im Zusammenhang mit SAP-Berechtigungen behilflich sein wird.

Wir möchten uns bei unseren ehemaligen und gegenwärtigen Kolleg\*innen und Kunden bedanken. Durch die Zusammenarbeit mit ihnen in zahlreichen Projekten haben wir im Laufe der Jahre das Wissen gesammelt, das wir in diesem Buch weitergeben.

Wir möchten uns auch bei unseren Familien und unserem Freundeskreis bedanken, die es über Monate toleriert haben, dass wir unsere Abende, Wochenenden und Urlaube mit dem Schreiben dieses Buchs verbracht haben.

Herzlichen Dank an Eva Tripp, Eva Wigger und Janina Schweitzer von SAP PRESS. Wir danken auch allen anderen Mitgliedern des Rheinwerk-Verlagsteams für ihre Unterstützung und die produktive Zusammenarbeit.

#### **Maria Spöri** und **Jamsheed Bahser**

Juli 2023

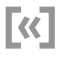

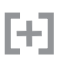

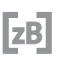

**Hinweise zum Sprachgebrauch**